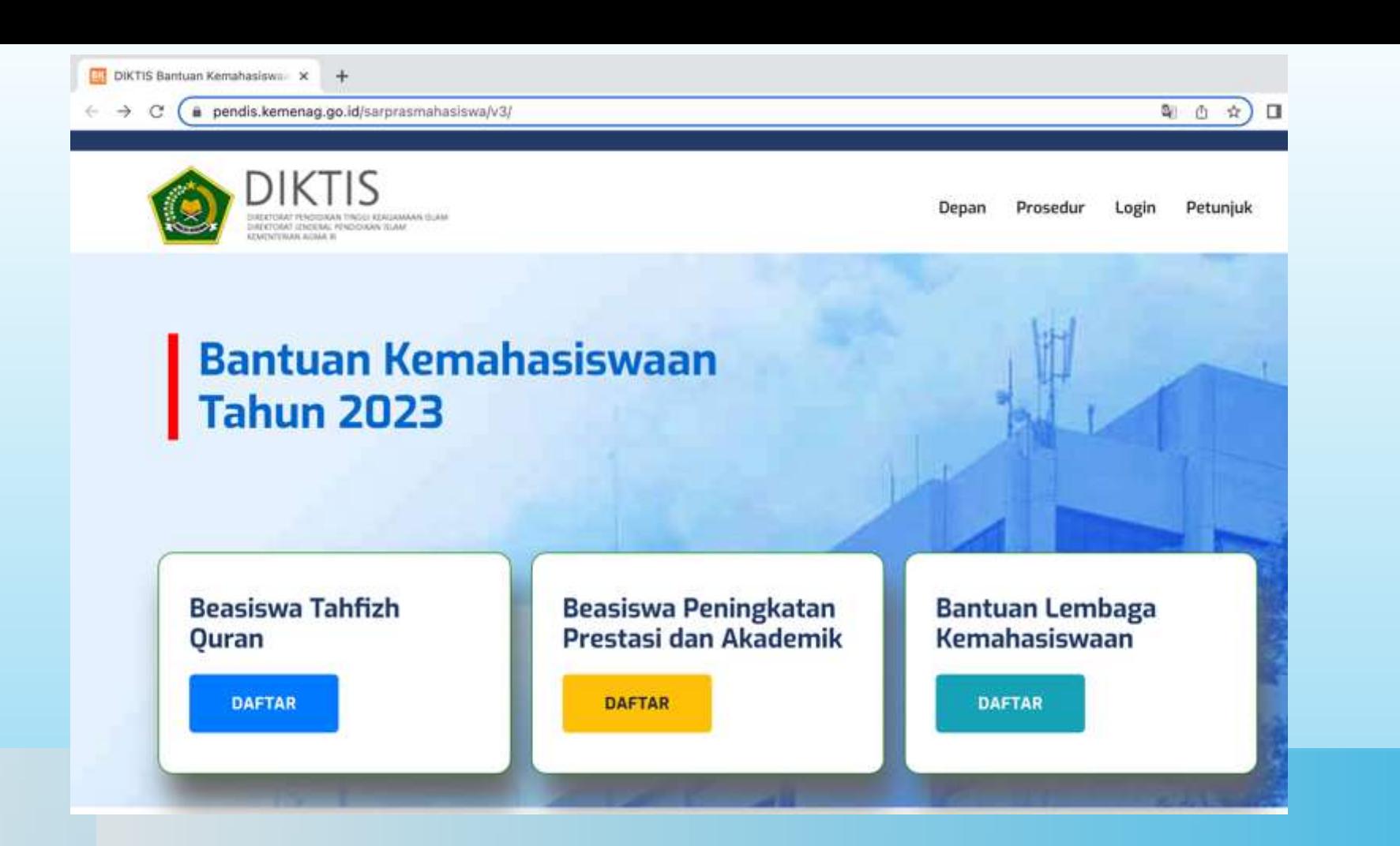

## **BANTUAN KEMAHASISWAAN TAHUN 2023 PENDAFTAR BANTUAN**

**Aplikasi Bantuan Kemahasiswaan Tahun**

**2023**

DAFTAR ISI • **Beasiswa Tahfizh Quran**  • **Beasiswa Peningkatan Prestasi dan Akademik** • **Bantuan Lembaga Kemahasiswaan**

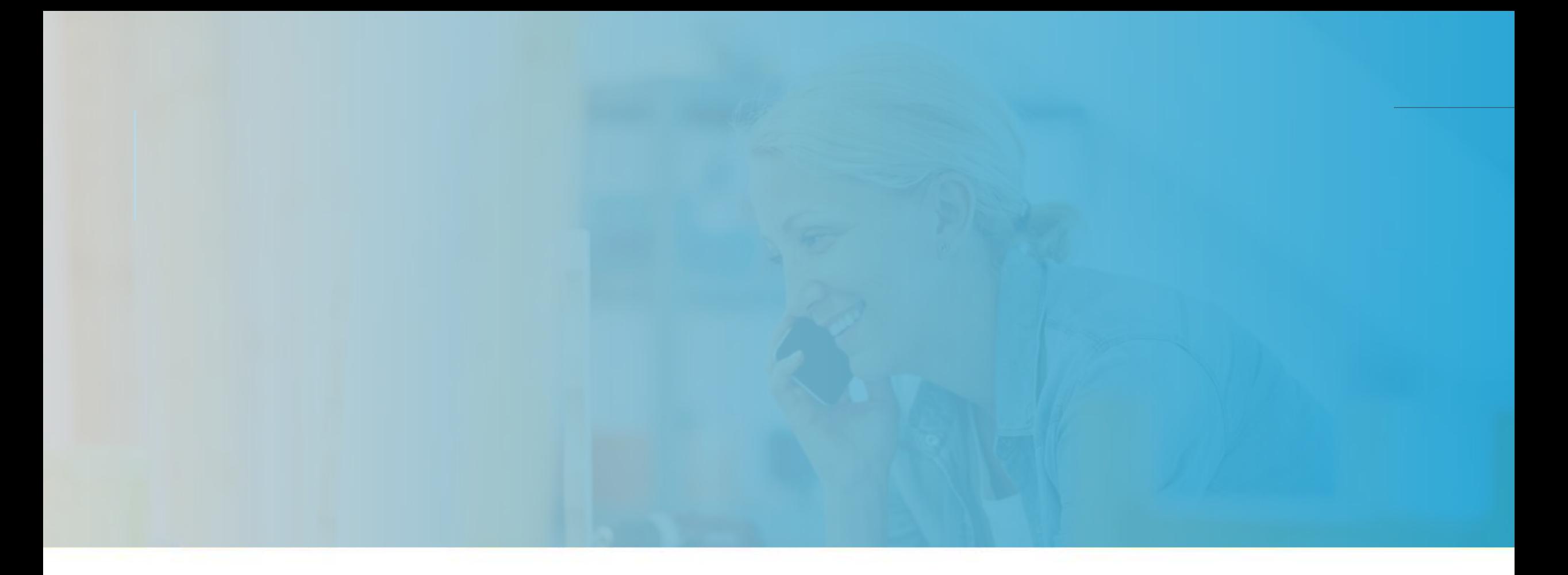

## PROSEDUR

**Bantuan Kemahasiswaan**

## PROSEDUR USULAN BEASISWA TAHFIZH QUR'AN

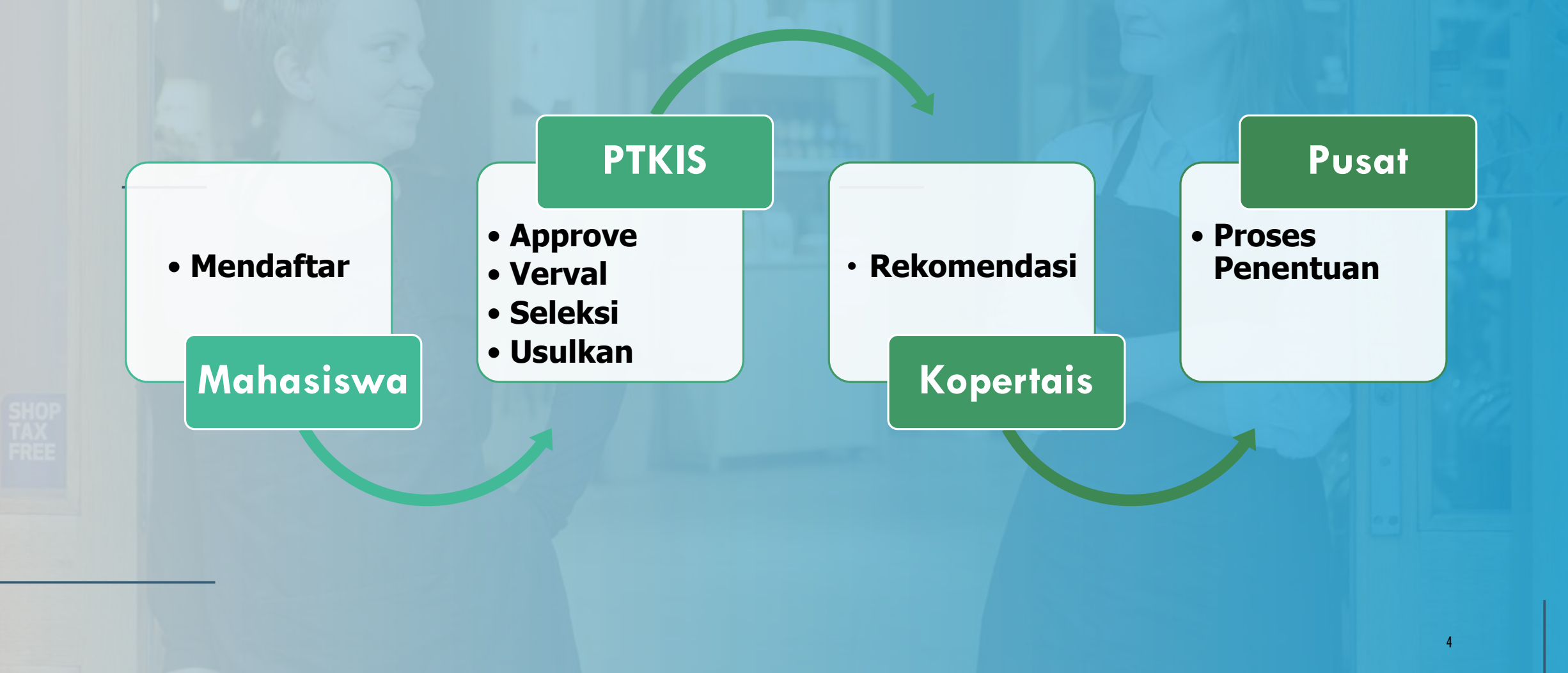

## PROSEDUR USULAN BEASISWA PENINGKATAN PRESTASI DAN AKADEMIK

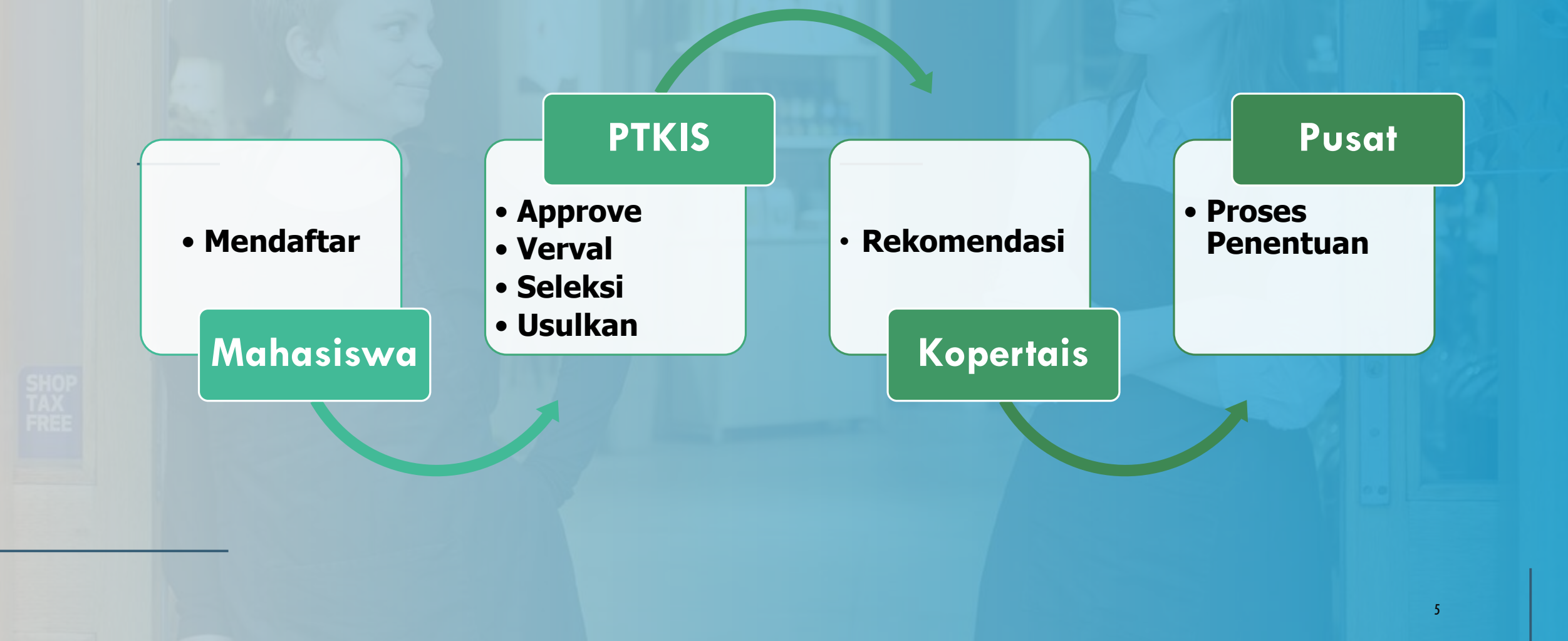

## PROSEDUR USULAN BANTUAN LEMBAGA KEMAHASISWAAN

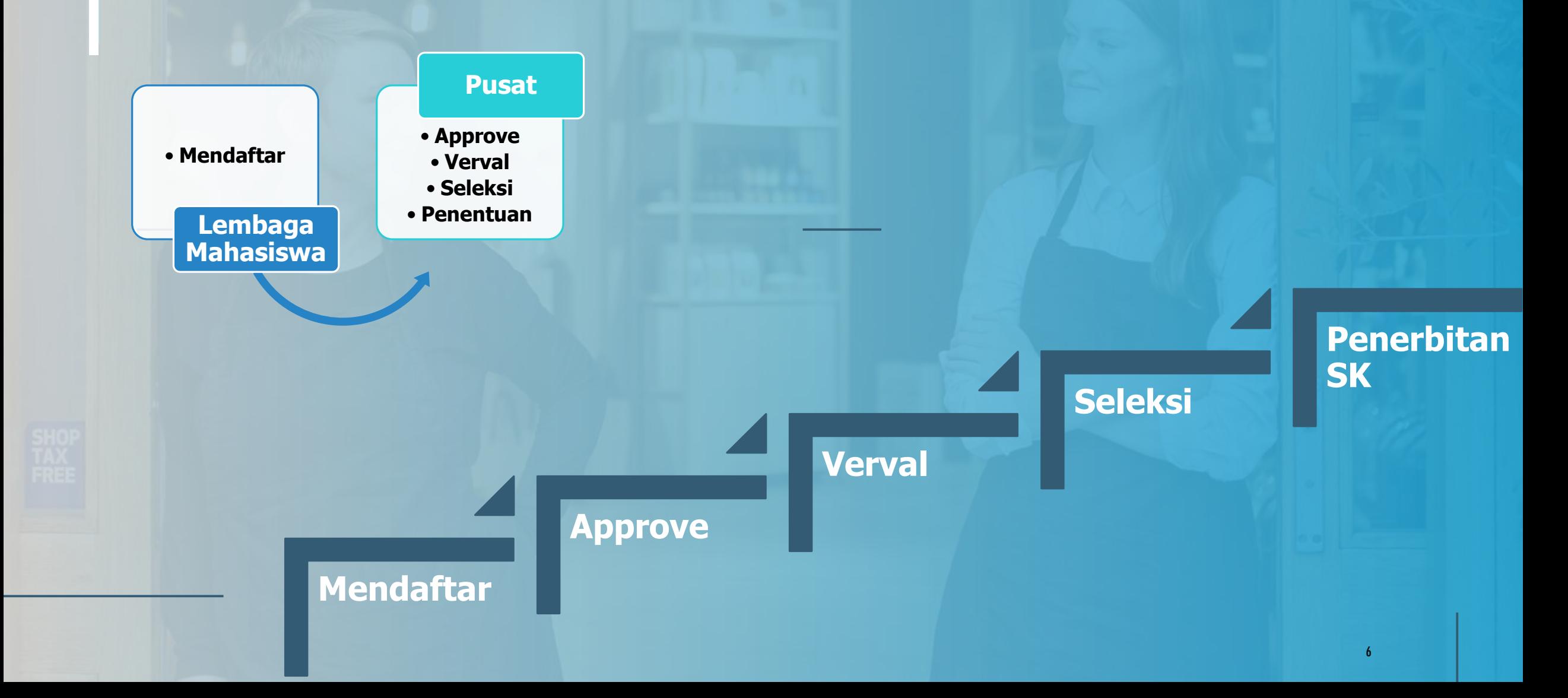

## APLIKASI BANTUAN KEMAHASISWAAN

## **Apilkasi bisa diakses melalui alamat: http://diktis.kemenag.go.id/sarprasmahasiswa/v3/**

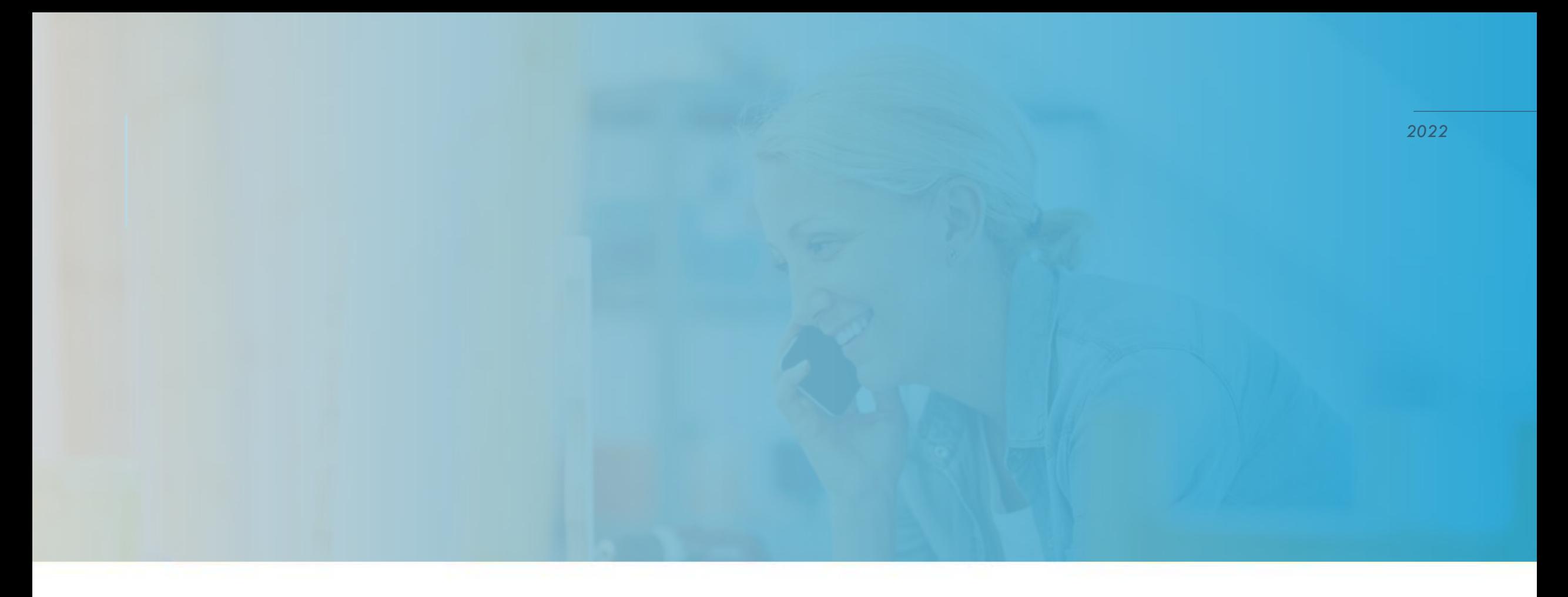

## JUKNIS APLIKASI

BANTUAN KEMAHASISWAAN

## JUKNIS APLIKASI BAGI PESERTA PENGUSUL BANTUAN/BEASISWA

- 1. Pengusul Bantuan adalah Mahasiswa PTKIS
- 2. Mahasiswa mendaftar melalui Website Bantuan Kemahasiswaan di **http://diktis.kemenag.go.id/sarprasmahasiswa/v3/**
- 3. Pendaftaran akan diverifikasi dan validasi oleh Lembaga
- 4. Mahasiswa memeriksa Progres bantuan melalui website diatas dengan cara Login.

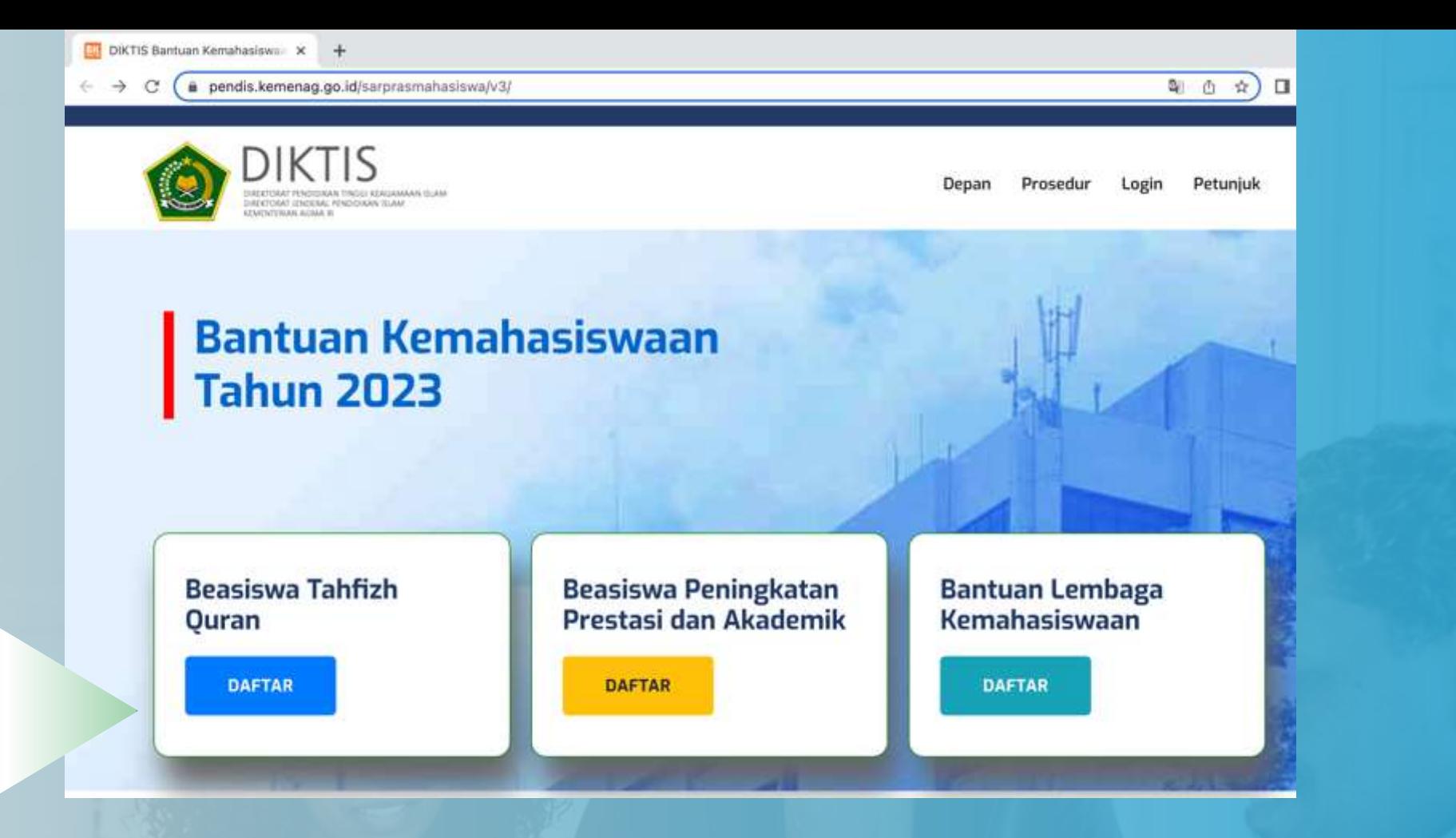

Memilih tombol **Daftar** untuk memulai pendaftaran usulan Bantuan/Beasiswa

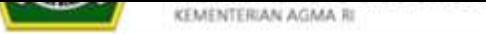

#### Form Beasiswa Tahfizh al-Quran

\*\* Pastikan Data Diri sesuai KTP/Kartu Keluarga

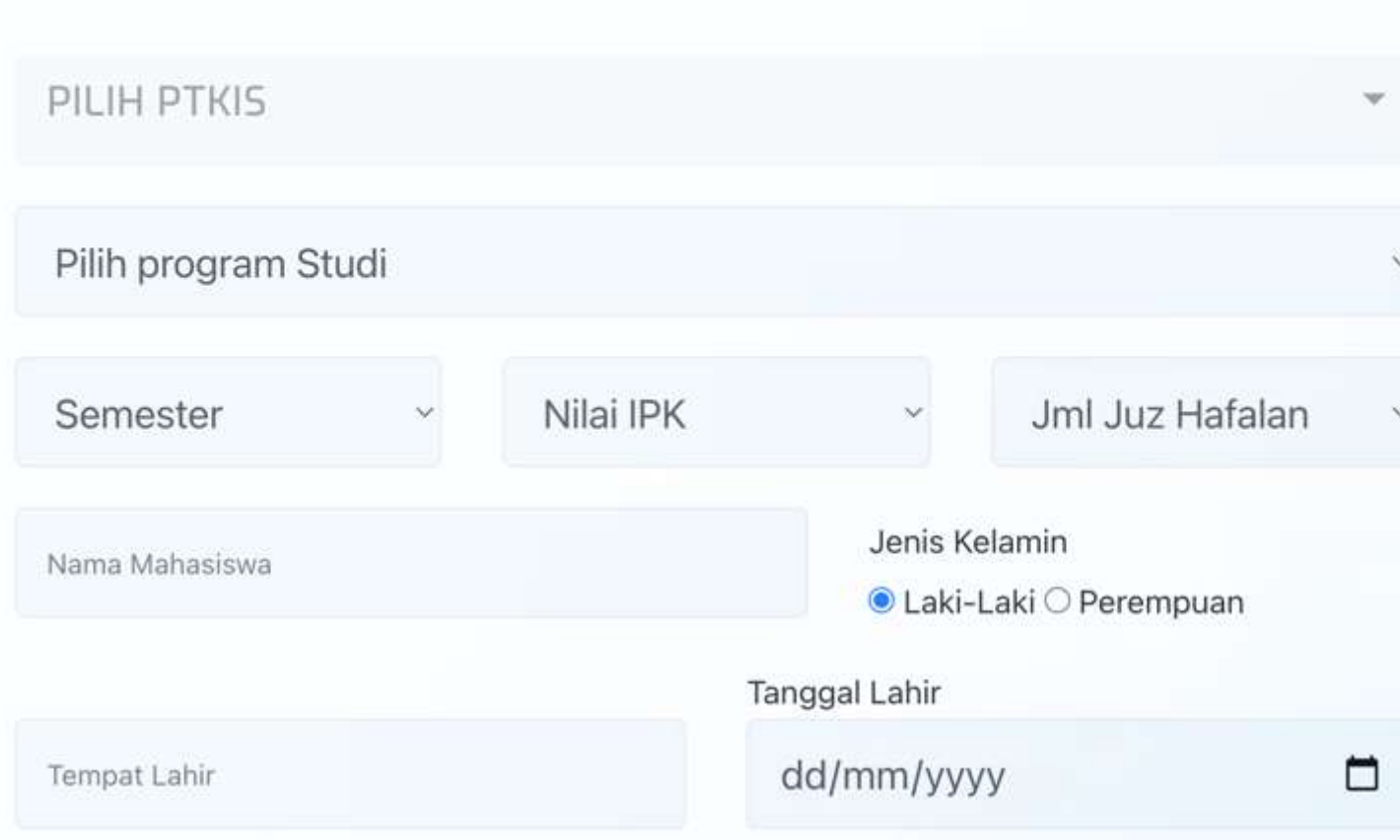

Bantuan Kemahasiswaar

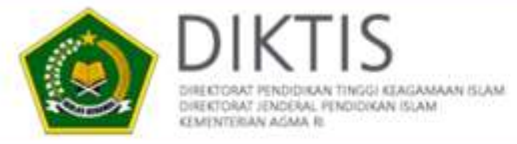

#### **Form Bantuan** Peningkatan Prestasi dan Akademik

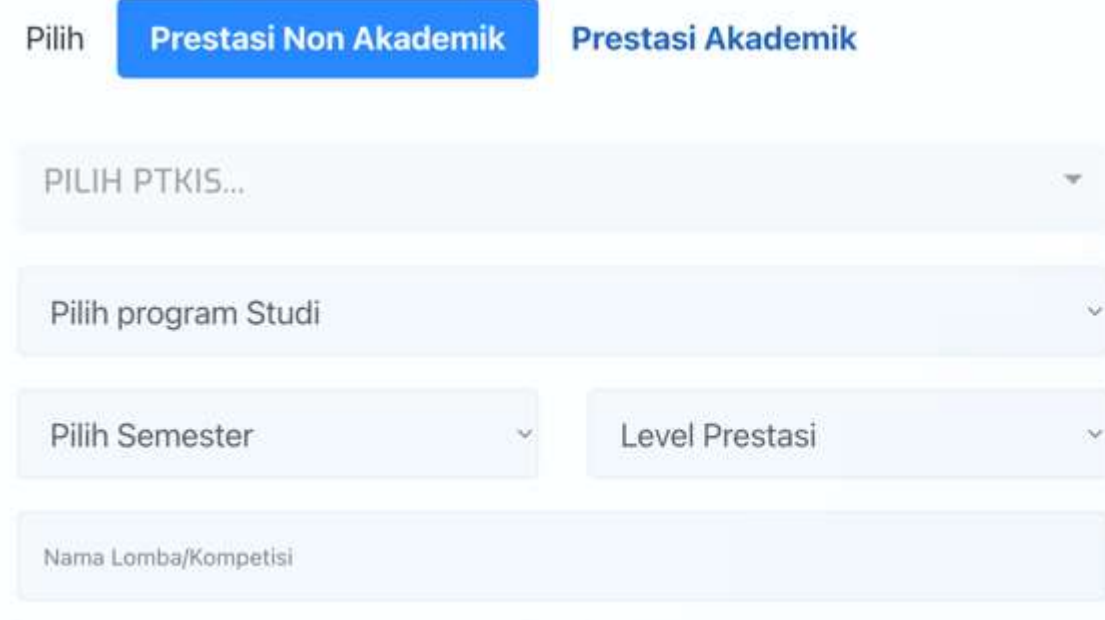

# Bantuan Kemahasiswaan

Form Beasiswa Peningkatan Prestasi dan Akademik pertama memiih yang non akademik atau akademik, dan harus melengkapi seluruh isian dengan melampirkan KTP dan Bukti Prestasi Akademik dan Sertifikat Prestasi untuk Non Akademik dan Pakta Integritas.

### **Form Bantuan Lembaga** Kemahasiswaan

#### PILIH PTKI

Nama Lembaga/Organisasi Mahasiswa

NPWP Lembaga Mahasiswa

#### Data Bank Lembaga Mahasiswa

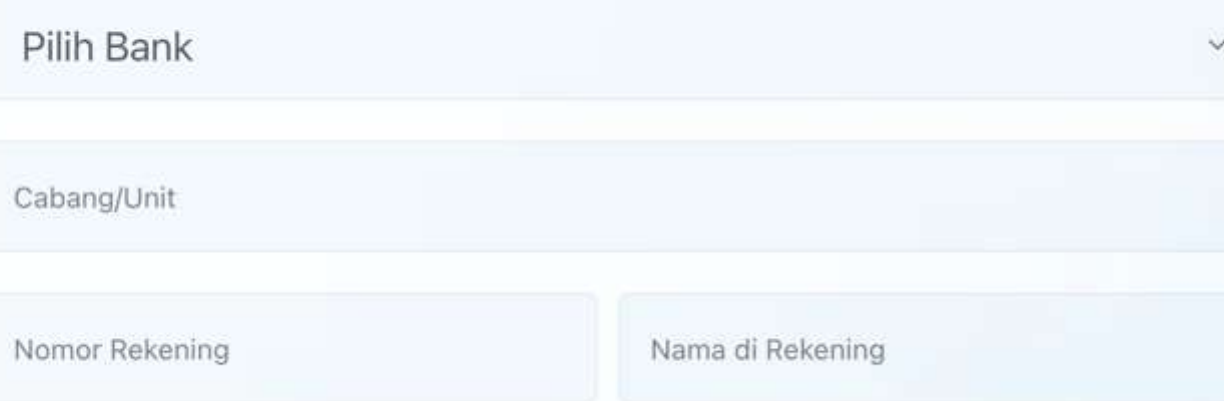

## Bantuan Kemahasiswa

Form Bantuan Lembaga Kemahasiswaan dilengkapi dan dilampirkan proposal kegiatan.

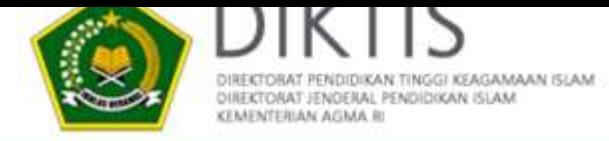

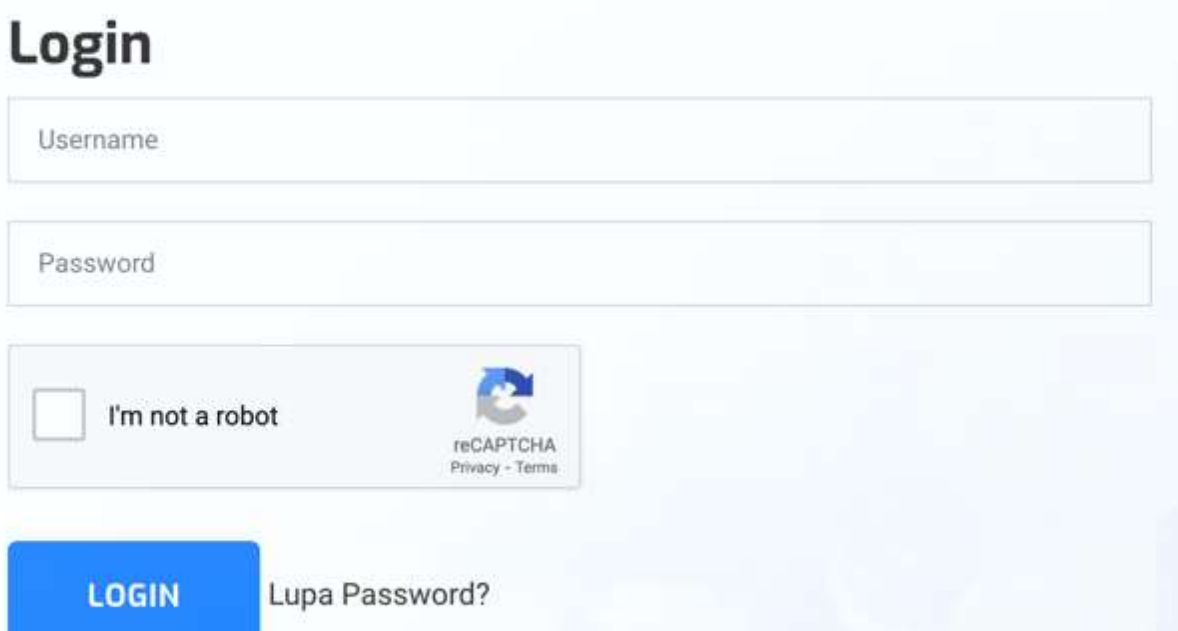

Login Member bagi Pengusul/mahasiswa sesuai dengan Data pendaftaran bantuan. sedangkan Login Admin PTKIS dan Kopertais berdasarkan Akun EMIS.

Halaman Login untuk memeriksa usulan dan progres.

## **Bantuan** Kemahasiswaan

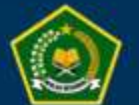

 $\leftarrow$ 

Direktorat Pendidikan Tinggi Keagamaan Islam Subdit Bantuan Sarpras dan Kemahasiswaan

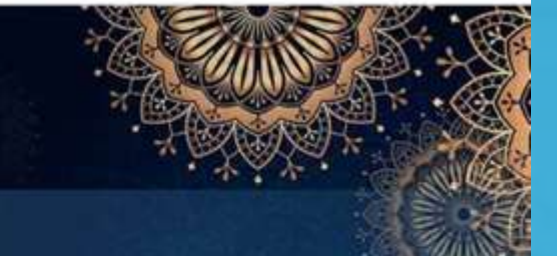

Dashboard Home Profile Progres Password Logout

Assalamu'alaikum, Aisyah Putri Rahmah Bantuan Beasiswa Prestasi dan Akademik

#### Progres **Proses Diktis** 1  $(2)$

Keterangan (Persentase Proses): 1. Proses Lembaga (25%) 2. Proses Kopertais (50%) 3. Proses Diktis (75%) 4. SK Terbit (100%)

Memantau progress usulan.

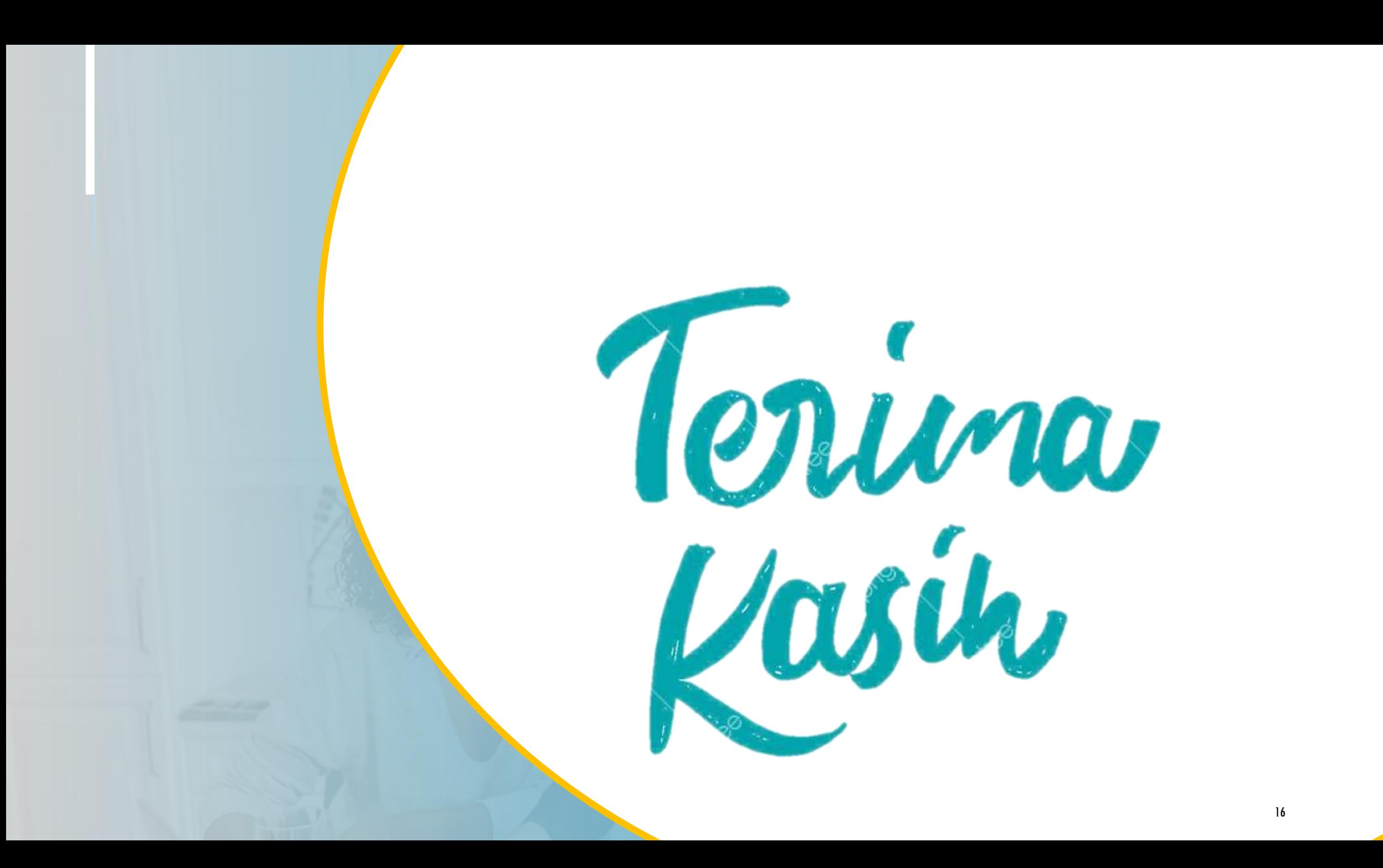